# **APLICAÇÃO DE ARQUIVOS DE ÍNDICES PARA RECUPERAÇÃO DE INFORMAÇÃO NO CADERNO DO JUDICIÁRIO DO TRIBUNAL REGIONAL DO TRABALHO**

**Jony Antonio Lemes<sup>1</sup> (**jony.lemes@gmail.com) **Luis Fernando de Almeida1,2** (luis.almeida@unitau.br) **Eurico Arruda Filho<sup>1</sup>** (eurico@unitau.br) <sup>1</sup>Faculdade de Tecnologia Valdomiro May - Centro Paula Souza 12.730-010 - Cruzeiro - SP - Brasil <sup>2</sup>UNITAU – Departamento de Informática, 120100-000, Taubaté – SP – Brasil

*Resumo***.** *No âmbito jurídico a comunicação textual é a principal forma de transmitir conhecimento. Com o avanço tecnológico a produção textual nesta área ultrapassa a capacidade humana de filtrar os documentos mais relevantes em curto período de tempo. Neste trabalho é aplicado o paradigma de recuperação de informação a fim de disponibilizar uma ferramenta eficiente de consulta aos usuários do caderno "Judiciário do Tribunal Regional do Trabalho" para a extração de informação de sua seção de despachos.*

*Palavras-Chave: Produção textual, Processamento de Linguagem Natural, Recuperação de informação.*

## **1. INTRODUÇÃO**

A comunicação textual é a principal forma de transmitir conhecimento. No âmbito jurídico é primordial para o desenvolvimento da atividade, sendo a principal forma de divulgar os atos jurídicos por meio das publicações oficiais.

Apenas no Estado de São Paulo são diariamente publicados por meio eletrônico nove cadernos referentes aos atos oficiais no âmbito do governo estadual. Entre esses cadernos o Judiciário do Tribunal Regional do Trabalho da 15ª Região (JTRT15), que publica os atos pertinentes às varas de trabalho abrangendo 599 Municípios Paulistas, perfazendo 95% do território do Estado. Dentre os usuários do JTRT15, encontram-se advogados, indivíduos e empresas que necessitam saber os despachos proferidos pelas varas regionais de trabalho, os advogados encarregados e seus interessados.

Toda publicação do JTRT15 é disponibilizada gratuitamente no site Diário Eletrônico da Justiça do Trabalho no formato eletrônico denominado Portable Document Format (PDF), um padrão de arquivo que mantém a formatação original da publicação, permitindo opções de interatividade com o usuário, que pode pesquisar por palavras contidas no documento.

Mesmo com esse avanço tecnológico na forma de disponibilizar o JTRT15, não há ferramentas para auxiliar na busca de atos jurídicos de acordo com a necessidade do usuário. Ainda que o formato PDF permita a pesquisa de palavras contidas no documento, não há um valor de relevância para o usuário nesse mecanismo.

Outro fator que dificulta a pesquisa acontece quando existe a necessidade de armazenamento histórico desse tipo de publicação, pois todos os dias úteis da semana são publicados no mínimo mais de 200 páginas de atos jurídicos, e nem todos os atos interessam aos usuários, tornando ainda mais penosa a tarefa de encontrar, organizar e armazenar essas informações manualmente. Para auxiliar nessa tarefa de manter e recuperar informações provenientes de textos, que a recuperação de informação surgiu e vem evoluindo com o passar do tempo e as necessidades de seus usuários.

Este trabalho propõe uma ferramenta para auxiliar a tarefa de encontrar, organizar e armazenar informações da seção do JTRT15 denominada Despachos – Intimações/Notificações. Para tanto, propõe um modelo de identificação de padrões no documento que determina as necessidades de informação do usuário e o uso do paradigma da Recuperação de Informação. E para validação do modelo foi desenvolvido um protótipo de software com os conceitos abordados no trabalho.

O restante deste artigo está organizado da seguinte forma: a seção 2 traz uma breve revisão sobre os conceitos relacionados à recuperação de informação; a seção 3 aborda as ferramentas utilizadas para o desenvolvimento do protótipo; a seção 4 descreve a ferramenta desenvolvida para recuperação de informação; a seção 5 apresenta alguns testes realizados; as conclusões e algumas propostas para trabalhos futuros são apresentadas na seção 6 deste artigo.

# **2. RECUPERAÇÃO DE INFORMAÇÃO**

O significado do termo Recuperação de Informação pode ser bem vasto, não se limitando apenas a relatórios ou à procura de website. Manning et al. (2008) define o termo como a ação de se encontrar material (normalmente documentos) de natureza desestruturada (geralmente texto) que satisfaz uma necessidade de informação dentro de grandes coleções (geralmente armazenados em computadores).

A Recuperação de Informação encontra forças nas áreas de estatística e matemática para basear seu paradigma. Todavia existem pesquisas em RI no Brasil e em Portugal, em diversas áreas do conhecimento, são profissionais trabalhando sob diferentes perspectivas como, por exemplo, psicólogos, bibliotecários, pesquisadores de interação usuário computador, pesquisadores de redes e pesquisadores de recuperação de informação (Aires, 2003), na busca de aumentar os níveis de eficácia do paradigma.

Para auxiliar a busca de documentos em empreendimentos de construção civil, Nascimento e Santos sugere em seu artigo (Nascimento; Santos, 2003) uma ferramenta integrada ao sistema de RI que utiliza o conceito de frames para representação do conhecimento no domínio da construção de edifícios. Um frame armazena as propriedades e características de uma entidade, ação ou evento (Moens, 2006), que consiste de uma quantidade de slots para referir as propriedades nomeadas e cada qual contendo um valor que pode ser nulo ou uma referencia a outro frame, constituindo uma estrutura de dados semelhante a uma árvore hierárquica. Os autores propõem o uso dessa estrutura para representarem os tipos de informações sobre os elementos da construção por meio de slots que apontam para os documentos a que se referem.

#### **2.1. Extração da Informação**

Os componentes básicos para o uso da Recuperação de Informação são: a necessidade do usuário e a coleção de documentos disponíveis para pesquisa. Para atingir essa meta, o sistema de Recuperação de Informação deve adotar um modelo de acordo com a estratégia adotada para a função de recuperação. É comum entre os modelos dois momentos distintos durante a execução de um sistema de recuperação de informação: a indexação e a busca (Baeza-Yates,1999).

A indexação consiste no processo que visa evitar a leitura seqüencial em uma coleção de documentos quando se procura por algum termo ou palavra, convertendo a fonte de texto em um formato que permita uma busca rápida (Gospodnetic et al., 2009). Para tanto, existem várias técnicas de construção de arquivos de indexação, dentre as quais podemos citar como exemplo, as árvores de sufixos, os arquivos de assinatura e os arquivos invertidos (Baeza-Yates,1999).

No modelo implementado foi aplicada a técnica de arquivo invertido. Sua estrutura, normalmente, contém dois componentes principais (Sparck-Jones; Willet 1997): dicionário e endereçamentos. O dicionário é constituído por uma lista de todas as palavras-chave, todos os termos classificados, títulos etc, são usados como chave de recuperação. Os endereçamentos são constituídos por uma série de listas, uma para cada entrada do dicionário, sendo que cada uma destas listas possui identificadores de todos os documentos que contêm o termo corrente.

Assim como existem várias técnicas de indexação, existem modelos de recuperação conforme a técnica de indexação utilizada. Para a técnica de índices invertidos, podem ser citados o modelo booleano e o modelo de espaço vetorial (Gospodnetic et al., 2009).

## **2.2. Processamento de Linguagem Natural**

O Processamento de Linguagem Natural (PLN) é o conjunto de métodos formais para analisar textos e fornecer aos computadores a capacidade de reconhecer o contexto, fazer análise sintática, semântica, léxica e morfológica, criar resumos, extrair informação e compor texto (Jackson and Moulinier, 2002).

Opcionalmente, em um sistema de recuperação de informação alguns métodos da PLN analisam os documentos e as buscas para assim aprimorar o desempenho na criação de índices e no processo de busca. A análise compreende as seguintes técnicas lingüísticas voltadas ao processamento de linguagem natural: normalização de variações lingüísticas, remoção de stop words e Tesauro.

# **3. MATERIAIS E MÉTODOS**

#### **3.1. XML**

O XML é uma linguagem de marcação de texto derivada do SGML (ISO 8879). O documento XML é estruturado em forma de uma árvore rotulada, onde cada nó é identificado por dois rótulos, um rótulo de abertura e um rótulo de fechamento, e entre eles o valor do atributo. O XML permite que se possa definir o nome do rótulo desde que este fique entre os sinais "<" e ">" e que o rótulo de fechamento contenha uma barra "/" antes de seu nome.

Documentos XML devem conter um elemento chamado raiz, que é o pai de todos os outros elementos. Os documentos XML também devem conter um cabeçalho que tem a função de qualificar o documento como um arquivo XML, e, opcionalmente, definir a codificação do texto.

#### **3.2. Digester**

Devido à dificuldade de carga do arquivo de configuração do framework Struts, foi desenvolvido pelo Projeto Jakarta a biblioteca de código aberto Digester. A simplicidade e a facilidade de uso da solução fizeram com que ela fosse amplamente adotada por diversos outros projetos e sistemas, de tal forma que foi destacada do Struts e passou a ser distribuída como um componente separado.

Digester utiliza a biblioteca SAX como base e, sobre ela, um conjunto de classes que facilitam a sua utilização. Estas classes formam um mecanismo genérico para tratamento dos eventos gerados pelo SAX permitindo que, para cada evento gerado, seja mapeada uma ação de execução de um método ou de criação de um objeto Java.

O modo como os eventos devem ser tratados pela aplicação é fornecido para o Digester em forma de um conjunto de regras para processamento dos eventos. Esse conjunto é um arquivo XML onde se tem descrição do rótulo XML associado ao evento e especificação do código na aplicação a ser executado.

## **3.3. Biblioteca Lucene**

Lucene é uma biblioteca de recuperação de informação, escrita originalmente por Doug que permite a indexação e busca em aplicações JAVA. Em setembro de 2001, a biblioteca juntou-se a família de soluções JAVA de código aberto da *Apache Software Foundation's Jakarta*, atraindo assim mais desenvolvedores que a tornaram mais robusta e conseqüentemente a biblioteca gratuita mais popular de recuperação de informação (Gospodnetic et al., 2009).

Os conceitos de recuperação de informação encontrados na biblioteca Lucene são principalmente processos de adicionar índices a documentos em um formato e depois utilizar de um algoritmo de busca para encontrar as palavras chave dentro do texto. Para cada processo, indexação e busca, existem componentes na biblioteca Lucene cruciais para compreensão da ferramenta.

#### **4. PROTÓTIPO PROPOSTO**

O processo de geração do arquivo de índices pode ser descrito em etapas distintas. Inicialmente, é efetuada a conversão de um documento digital no formato PDF, para o formato texto. Na seqüência, a extração de informação desse documento texto para o formato XML, rotulando cada estrutura importante para compor um ato jurídico completo. Por final a indexação do documento XML com a biblioteca Lucene para que se possa realizar busca dos processos por meio de uma interface gráfica. A Figura 1 ilustra todo o processo.

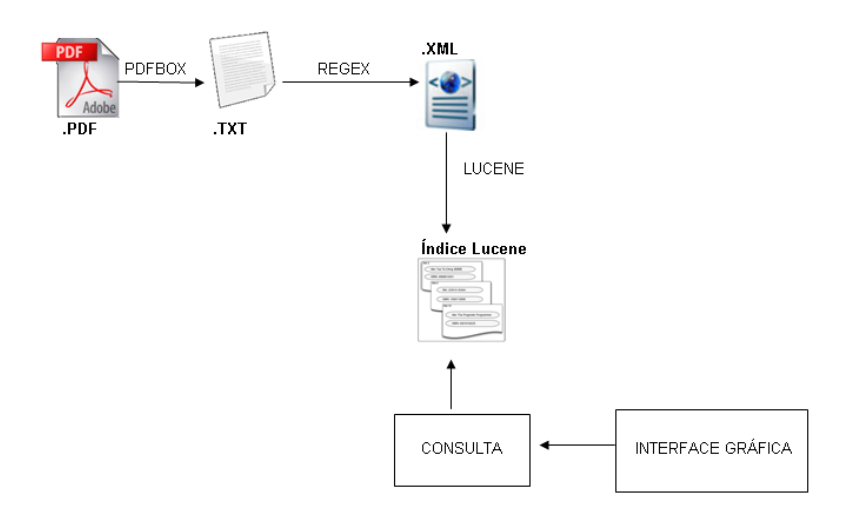

Figura 1. Descrição do processo de funcionamento do protótipo.

## **4.1. Extração da Informação**

O primeiro passo para a extração de informação é passar o conteúdo do arquivo PDF para um formato em que se possa manipular o texto de forma mais flexível, sem precisar consumir memória de máquina. A biblioteca PDFBOX permite que isso seja feito sem maiores esforços, necessita apenas da indicação de onde se encontra a pasta que contém os arquivos PDF, e usar uma única função de extração de texto. Entretanto, durante esse processo é importante pontuar dois tópicos relacionados ao tratamento que o texto recebe:

- Todas as ocorrências do e comercial (&), devem ser substituídas pela letra e, pois o uso deste caractere causa falhas no processamento do XML.
- No final de cada linha em que ocorrer a separação da palavra, o ultimo hífen (caso exista mais do que um hífen) e o marcador que representa a quebra de linha, devem ser apagados para remontar a palavra, evitando assim uma futura indexação incorreta da palavra.

No documento de texto gerado no passo anterior, a extração de informação tem como objetivo delimitar o documento JTRT 15 para apenas a seção Despachos - Notificações/Intimações. Para tanto os padrões textuais identificados nesta seção do caderno, serão convertidos em expressões regulares, para que, ao encontrar esses padrões, o sistema inicie o processo de rotulação e conversão para arquivo XML.

Quando encontrado o termo "DESPACHOS INTIMAÇÕES/NOTIFICAÇÕES" iniciando uma linha, e essa linha não seja parte do sumário do caderno, significa que se iniciou a seção de despachos dos juízes, e dá-se inicio ao processo de extração de informação. O aplicativo inicia o cabeçalho do arquivo XML com o padrão de codificação UTF-8, para caracteres de origem latina e abre o rótulo "<DESPACHOS>".

Quando uma linha iniciar opcionalmente com até dois números, um dos caracteres "o" ou "a", espaço, e obrigatoriamente a palavra "vara" seguido de espaço, dá-se início a uma vara do trabalho. O aplicativo extrai o texto e o insere no XML entre os rótulos "<VARA>" e "<\VARA>".

Para identificar o advogado encarregado dos processos, o padrão encontrado foi o de que, em qualquer parte do texto onde se encontrar a sigla OAB, o caractere de dois pontos (:), espaço e mais seis dígitos, o aplicativo extrairá a linha e inserirá o conteúdo entre os rótulos "<ADVOGADO>" e "</ADVOGADO>".

Quanto aos processos, é verificado se a linha inicia com um conjunto de dois a cinco números, e em seguida obrigatoriamente um conjunto com quatro números, um conjunto com três números, dois conjuntos com dois números e finalmente um número, todos os conjuntos e o último número separados por traços, como no exemplo: 1026-2007-068-15-00-2. O aplicativo inicia uma rotina que divide a o número do processo do texto pertinente ao conteúdo do processo, extraindo em seguida o processo e inserindo-o no arquivo XML entre os rótulos "<PROCESSO><NUMERO>" e "</NUMERO>".

Na próxima etapa, é verificado se as linhas posteriores fazem parte do início de uma vara, ou é algum advogado, ou início de processo, caso não satisfaça nenhuma das condições, significa que o processo ainda não acabou, e as linhas são concatenadas para formarem o conteúdo do processo. Caso alguma das condições seja verdadeira, todo o texto concatenado é inserido no XML entre os rótulos "<CONTEUDO>" e "</CONTEUDO></PROCESSO>".

Quando o aplicativo encontra uma linha nula, ou a próxima seção do JTRT 15, significa que a seção de despachos acabou e finalmente fecha o rótulo "</DESPACHOS>" iniciado no começo do processo de extração de informação.

#### **4.2. Indexação e Busca**

Com a extração de informação concluída, o próximo passo é a indexação do arquivo XML. Neste momento que a Biblioteca Digester atua em paralelo com a biblioteca Lucene.

A regra Digester, criada para este trabalho, ilustrada pela Figura 2, define a hierarquia do documento XML, criado no processo de extração de informação. E para cada rótulo identificado pela regra Digester, um evento é disparado para a aplicação Java com o valor do rótulo, e a aplicação cria um documento Lucene, que passa a preencher os campos com os valores pertinentes a cada rótulo identificado.

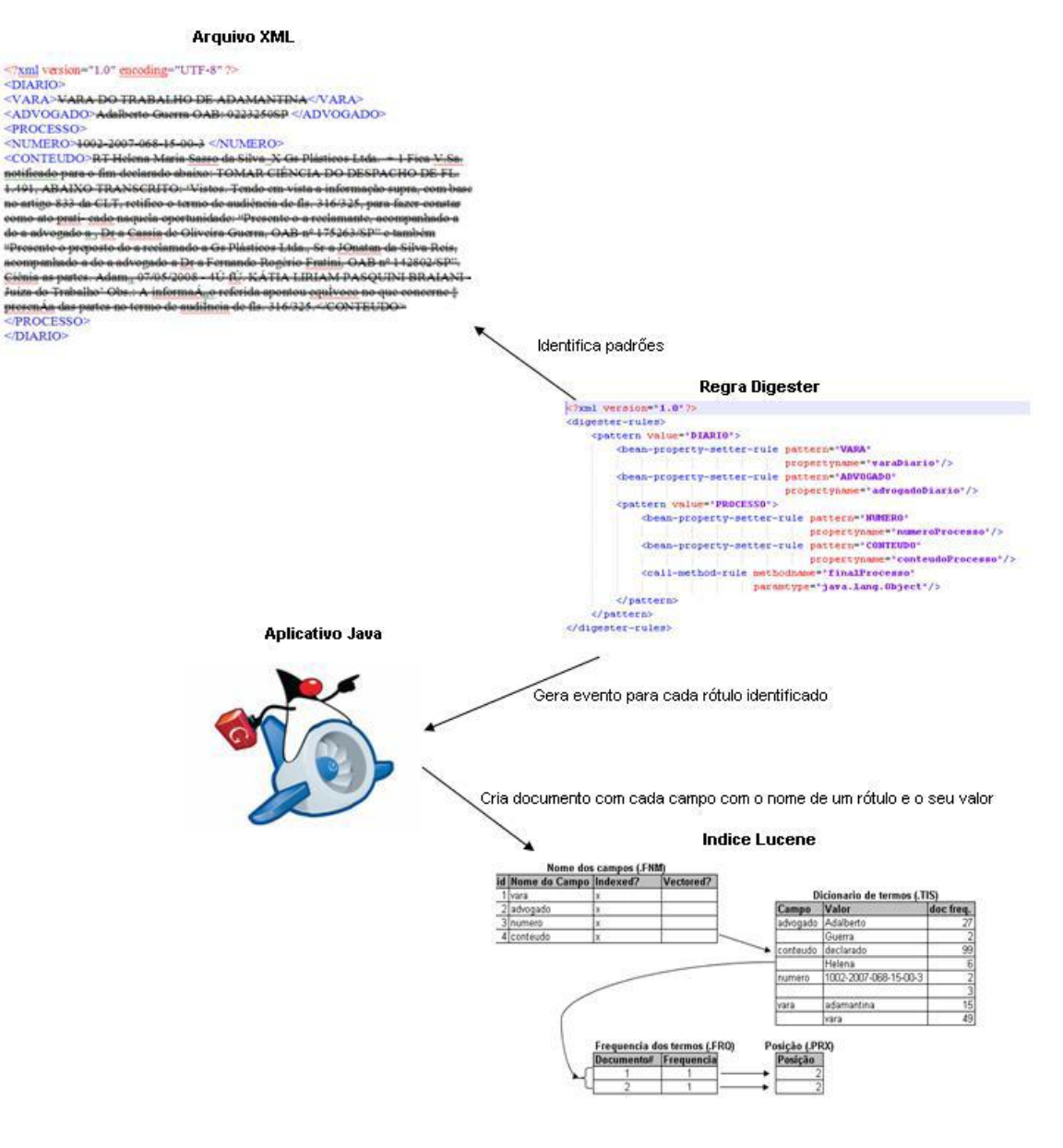

Figura 2. Interações Digester, aplicativo e Lucene.

Para a construção do documento Lucene, foi escolhido como *Analyzer*, a classe *SimpleAnalyzer*, que não considera *stopwords*, mas que, por outro lado, não considera números como parte do índice. Também foi decidido que todos os termos analisados iriam compor o índice do documento, para tanto o parâmetro MaxFieldLength.UNLIMITED.

Quanto ao conteúdo dos campos, todo ele deve ser armazenado no documento Lucene, e apenas não deve ser analisado o campo número, referente ao número do processo, pois o *analyzer* escolhido não considera números para compor o índice. É interessante que esse seja indexado na integra.

O processo de busca da aplicação utiliza tanto do modelo booleano quanto do modelo de espaço vetorial, mas não faz uso de nenhuma forma de *boost* de termos para compor o *scoring*.

## **4.3. Interface Gráfica**

O objetivo de qualquer interface gráfica é auxiliar o usuário na utilização de um sistema computacional. Para tanto a interface gráfica, preferivelmente, deve ser simples e intuitiva.

No escopo deste trabalho, a interface gráfica além de ser simples, também usa práticas que auxiliam o usuário no ato da busca de documentos, como o realce de termos pesquisados e lista de sugestão de termos. Para ambos a biblioteca Lucene disponibiliza classes prontas, que tornam a missão mais branda.

Para exibir os documentos com o realce nos termos, a busca utilizada é reescrita, e realizada novamente sobre o resultado dos documentos recuperados, mas desta vez novos componentes são usados para fragmentar o texto e adicionar rótulos HTML para formatação.

O objeto *Fragmenter* quebra o texto alvo em pequenos pedaços, que são passados para um objeto Scorer que qualificar os fragmentos que devem ser realçados. A formatação do realce é definida no objeto *Formatter*, que aceita como formação rótulos em HTML, e no objeto *Highlighter* os rótulos são colocados entre os fragmentos qualificados. Para exibir o resultado gerado pelo objeto *Highlighter* foi utilizado o componente da biblioteca *Swing* do Java chamada JTEXTPANE, que permite a exibição de texto com formatação HTML definindo seu parâmetro *contentType* para o valor "text/html". A Figura 3 ilustra o resultado da técnica de realce neste trabalho.

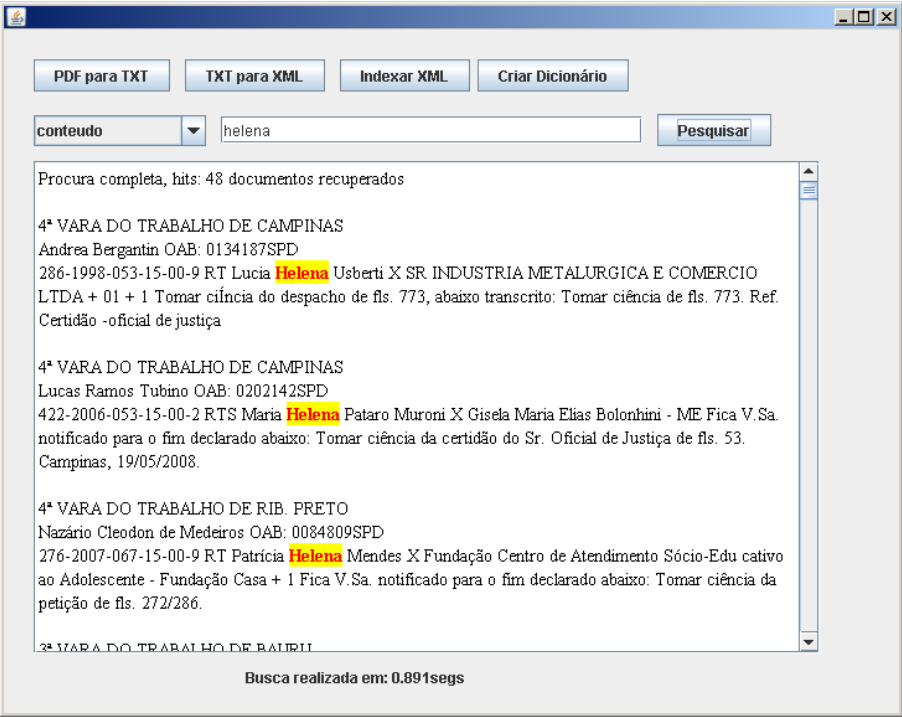

Figura 3. Interface gráfica com uso de realce no termo de busca.

Quando, ao se realizar uma busca, não houver o retorno de nenhum resultado, existe a possibilidade de que o usuário tenha digitado o termo de busca errado, ou mesmo que este realmente não conste nos documentos. Para auxiliar o usuário, o sistema de RI pode retornar uma lista com sugestões de termos de busca.

Para tanto, é necessário ter uma fonte de palavras válidas para os documentos indexados até o momento. Isso se resolve criando um índice em separado que servirá de dicionário apenas para uso do verificador de termos, usando como base todos os termos únicos encontrados em um campo – como no caso deste trabalho o campo conteúdo – durante a indexação dos documentos.

A classe *SpellChecker* da biblioteca Lucene é responsável pela criação do índice que serve como dicionário de sugestões, que por padrão já tem seus campos definidos para a utilização de métricas de similaridade. A métrica utilizada por padrão da biblioteca Lucene é a distancia de *Levenshtein*, que calcula um vetor com o termo de busca e os termos do índice dicionário, considerando o menor custo de modificação do termo - substituição, inserção e eliminação de letras ou conjuntos de letras – para posicionar as sugestões mais relevantes (Stephen, 1994). A Figura 4 ilustra o uso de lista de sugestões neste trabalho.

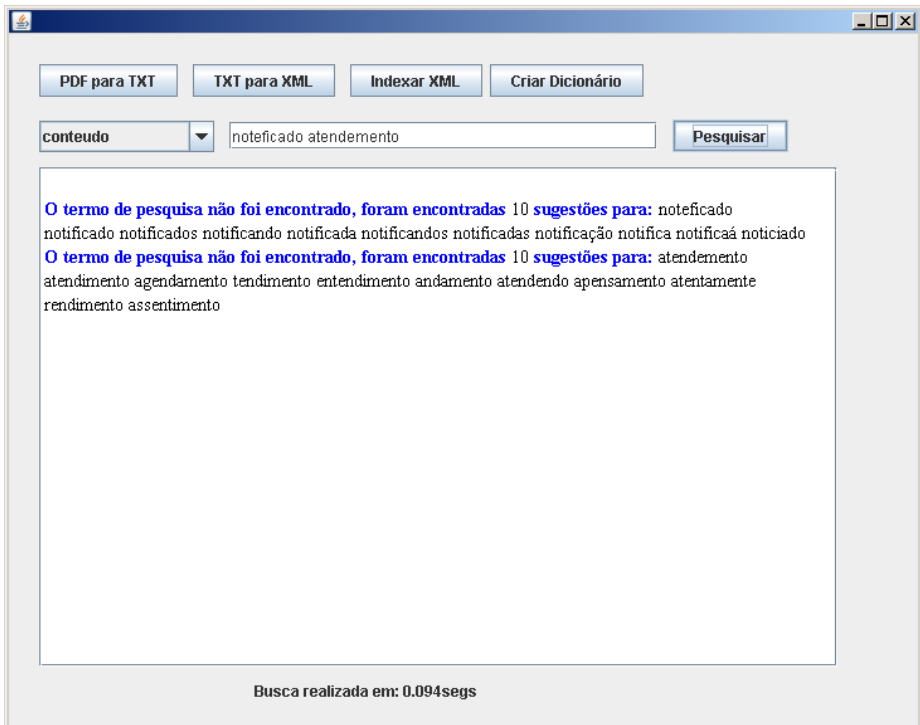

Figura 4. Sugestões de termos de busca.

A classe *SpellChecker* por padrão permite apenas a verificação de um termo por vez. Para permitir a verificação de mais de um termo, foi necessário neste trabalho criar um método que dividisse os termos de busca passando um a um para verificação do *SpellChecker*, para depois retornar a lista de sugestões em separada sem considerar um valor semântico para o conjunto de termos.

#### **5. TESTES**

Os testes realizados objetivaram a verificação dos limites de busca do motor de busca do Lucene e a usabilidade da interface gráfica.

Em uma primeira simulação foram utilizados dois termos como critério de busca no campo conteúdo, o motor de busca considerou a procura de documentos que contivessem a ocorrência dos termos em separado, como se estivesse utilizando o operador lógico OR, esta operação é demasiadamente custosa, podendo demorar minutos caso a incidência de um dos termos seja muito alta (o que pode significar uma reavaliação da criação do índice com uso de uma lista de *stopwords*). Na tentativa de que retornem documentos com os dois termos foi utilizado o operador AND o que pode resultar em nenhum retorno, conforme ilustrado pela Figura 5, pois ambos os termos devem pertencer ao documento.

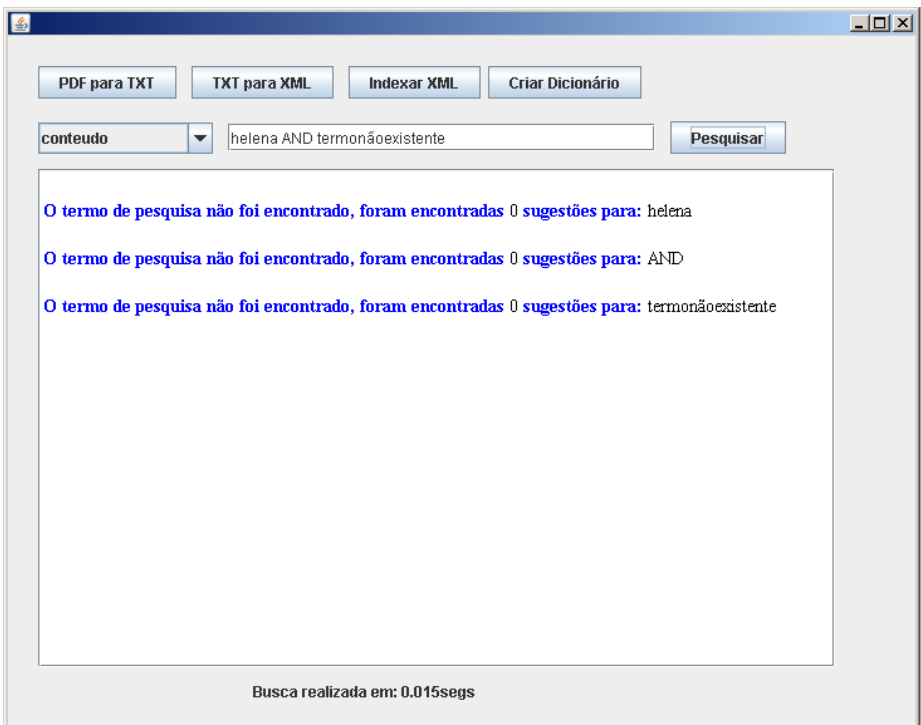

Figura 5. Busca com mais de um termo com operador AND.

Um segundo teste foi a utilização dos caracteres coringas asterisco (\*) e a interrogação (?), usados em mais de um termo de busca. Tanto a busca como o realce dos termos funcionaram com método desenvolvido neste trabalho como pode ser visto na Figura 6.

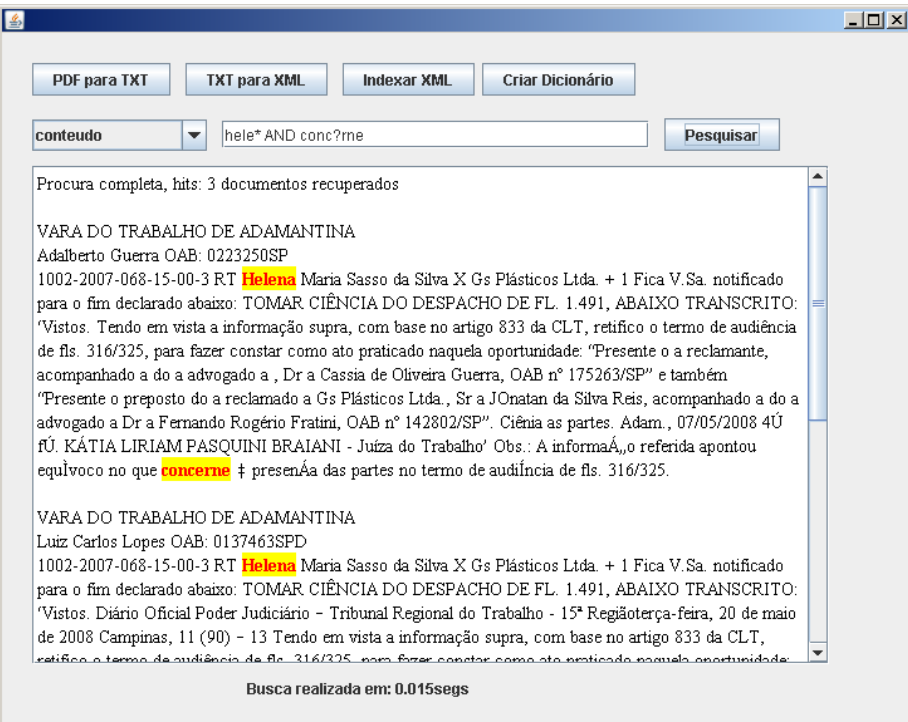

Figura 6. Busca com mais de um termo com operador AND.

Em simulação o mecanismo de busca também suporta busca textual utilizando o caractere til (~) que traz resultados baseado no algoritmo Levenshtein Distance para palavras que são próximas e não se tem certeza de como se escrevem, ilustrado na Figura 7.

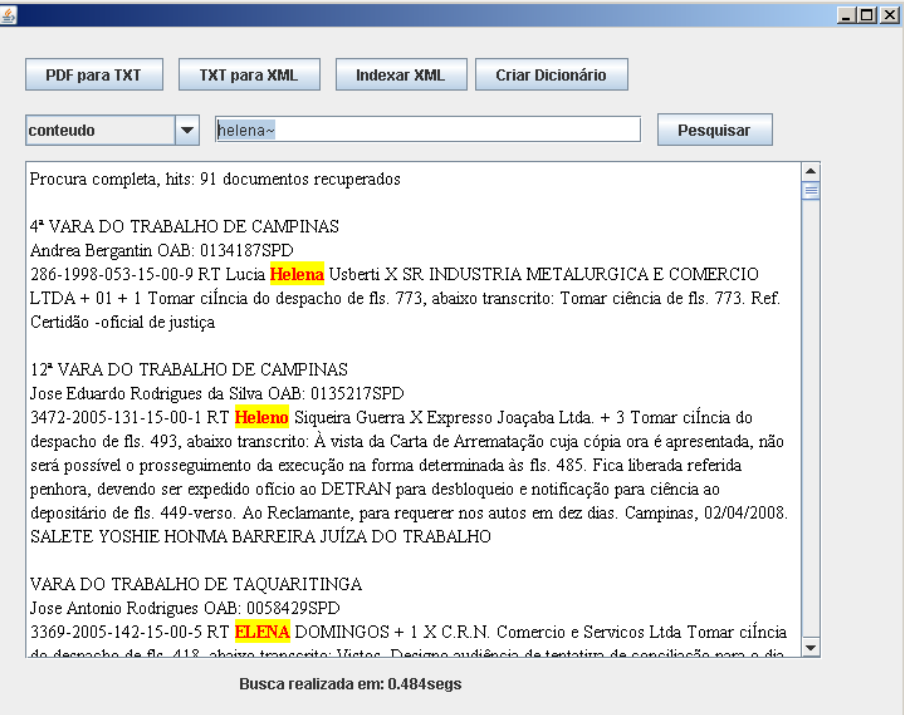

Figura 7. Uso de proximidade de termos na busca.

#### **5.1. Análise de Desempenho**

O protótipo desenvolvido para este trabalho foi submetido a testes de desempenho referentes ao tempo de processo, tamanho de arquivos gerados, exatidão da extração de informação e relevância da busca. Deve levar-se em conta que para os testes realizados, foi utilizado um computador pessoal não dedicado a atividade de recuperação de informação em textos.

Como objetos de teste dispuseram-se quatro publicações do JTRT15 do ano de 2008, cada publicação tendo em média 7000 despachos proferidos em arquivos com aproximadamente 6,5 megabytes.

Tomando como exemplo a publicação do dia 20 de Maio de 2008, com 152 páginas, 7115 despachos proferidos em um arquivo de 6,52 megabytes, o processo de conversão para arquivo texto durou 30 segundos e gerou um arquivo de 5,78 megabytes. O processo de extração de informação do arquivo texto gerado, durou 25 minutos, e retornou um arquivo XML de 5.55 megabytes. Para a criação de índice o processo durou 2.23 segundos para estrutura de arquivo composto, já na estrutura de arquivos múltiplos a geração durou 2.28 segundos, ambos com tamanho total de 7,3 megabytes no diretório de índice.

O algoritmo de extração de informação utilizado neste trabalho provou ser efetivo no espaço amostral de teste deste trabalho, identificando todos os elementos de seu escopo. Porém, as técnicas de programação utilizadas para executar o algoritmo deste trabalho, precisam ser revistas para diminuir o tempo do processo.

Como o processo de extração de informação delimitou os despachos em pequenos documentos com campos estruturados e bem definidos no índice Lucene, o processo de busca supre as necessidades do usuário em relação às varas regionais de trabalho e aos advogados com precisão, pois estes não oferecem complexidade para seu retorno. Quanto a buscas realizadas no conteúdo dos processos, a necessidade comum dos usuários neste tipo de ato jurídico é consultar se consta em algum despacho o nome do interessado, seja este um individuo ou uma empresa ou órgão público, o que o protótipo retorna com exatidão caso a digitação esteja correta.

#### **6. CONCLUSÃO**

Para os usuários das publicações oficiais, o protótipo proposto traz as vantagens de acessibilidade e velocidade de informação, o que torna a tarefa de procurar despachos no JTRT15 menos penosa. Entretanto, as idéias e ferramentas aplicadas aqui podem ser estendidas a outras seções do mesmo caderno bem como a outras publicações oficiais e, mesmo, quaisquer outros documentos que apresentem uma estrutura aparentemente clara, passíveis de extração de informação.

O trabalho de forma alguma esgota o tema abordado, limitando-se apenas a extração de informação e recuperação de informação não aprofundando em uso de técnicas de PLN como o uso de lista stopwords ou stemming que aumentariam o desempenho do sistema, e, também, o uso de Tesauro para uma melhor qualidade de resultados de busca. O protótipo de software apresenta algumas limitações como a busca em apenas um campo e demora no processo de extração de informação e a interface gráfica ainda não apresenta todas as facilidades de busca de forma intuitiva ao usuário, todas estas questões passíveis de melhoramento técnico para trabalhos futuros.

Ainda como trabalhos futuros, este trabalho pode servir de camada intermediária para armazenamento em banco de dados, ou também como camada intermediária para uma aplicação que utiliza Raciocínio Baseado em Casos. Uma importante implementação futura seria a criação de uma versão para teste em um ambiente real para análise de seu desempenho.

#### **6. REFERÊNCIAS**

- Aires, R. V. X. Linguarudo Uma Arquitetura Lingüisticamente motivada para Recuperação de Informação de textos em português. São Carlos, 2003. Originalmente apresentada como qualificação para doutorado, Instituto de Ciências Matemáticas de São Carlos - USP, 2003.
- Baeza-Yates, R. and Ribeiro Neto, B. Modern Information Retrieval, 1st edition. Harlow: Addison-Wesley Longman, 1999.
- Gospodnetic, O., Hatcher, E. and McCandless, M. Lucene in Action, 2.ed., Greenwich: Manning Publications, 2009.
- Jackson, P. and Moulinier, I. Natural processing for online applications: text retrieval, Extraction and Categorization. Amsterdam: John Benjamins Publishing Co., 2002.
- Manning, C. D., Raghavan, P. and Schütze, H. An Introduction to Information Retrieval, 1st edition. Cambridge: Cambridge University Press, 2008.
- Moens, M. F. Information Extraction: Algorithms and Prospects in a Retrieval Context, 1st edition. Dordrecht: Springer, 2006.
- Nascimento, L. A.; Santos, E. T.. Sistema Baseado em Conhecimento para Recuperação de Informação em Repositórios de Documentos de Projetos da Indústria da Construção Civil. In: III Workshop Brasileiro de Gestão do Processo de Projeto na Construção de Edifícios, 2003, Belo Horizonte - MG. Anais do III Workshop Brasileiro de Gestão do Processo de Projeto na Construção de Edifícios. Belo Horizonte: UFMG, 2003.
- Sparck-Jones, K.; Willet, P. Readings in Information Retrieval. California: Morgan Kaufmann Publishers, Inc., 1997.

Stephen, G. A. String Searching Algorithms. London: World Scientific Publishments Co. Pte. Ltd, 1994.

## **DIREITOS AUTORAIS**

Os autores são os únicos responsáveis pelo conteúdo do material impresso incluído neste trabalho.